#### **Chapter 1: Julia is Fast**

$$
f_c(z) = z^2 + c
$$

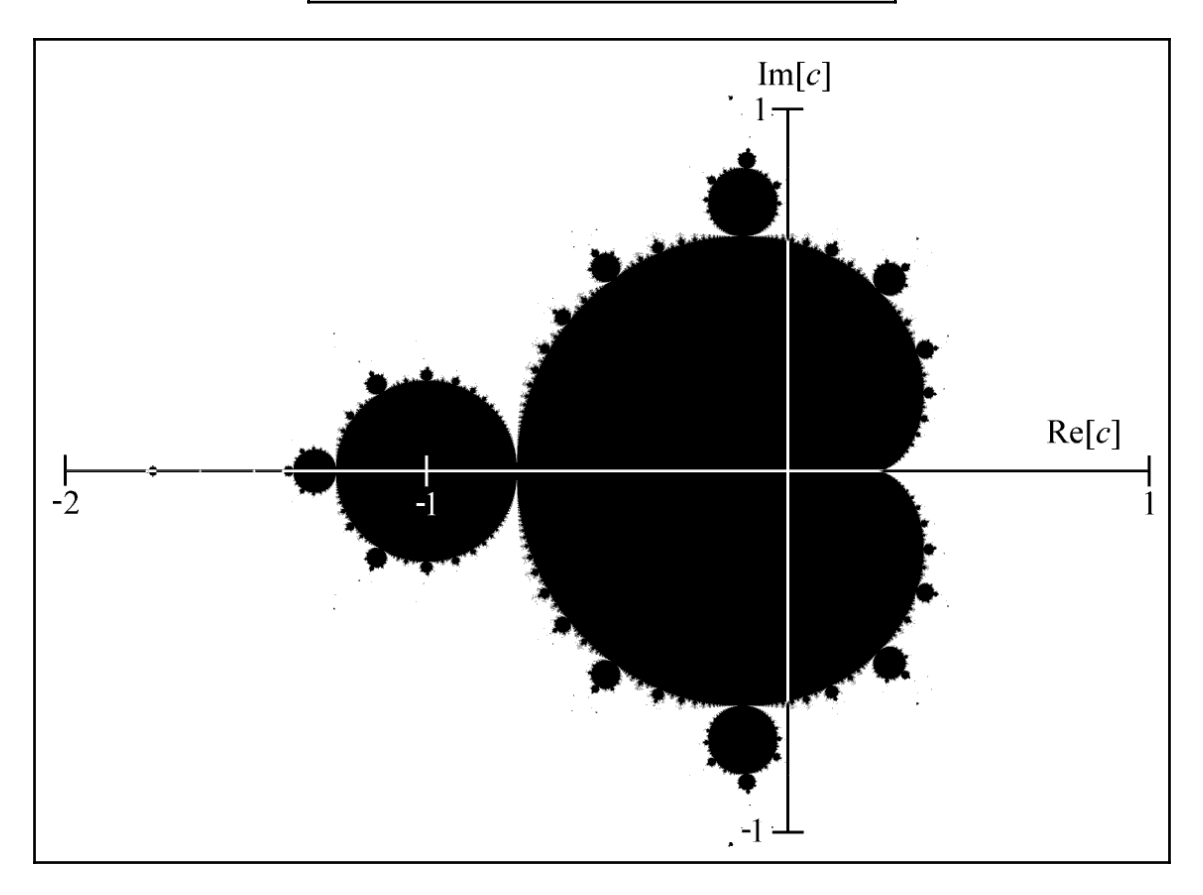

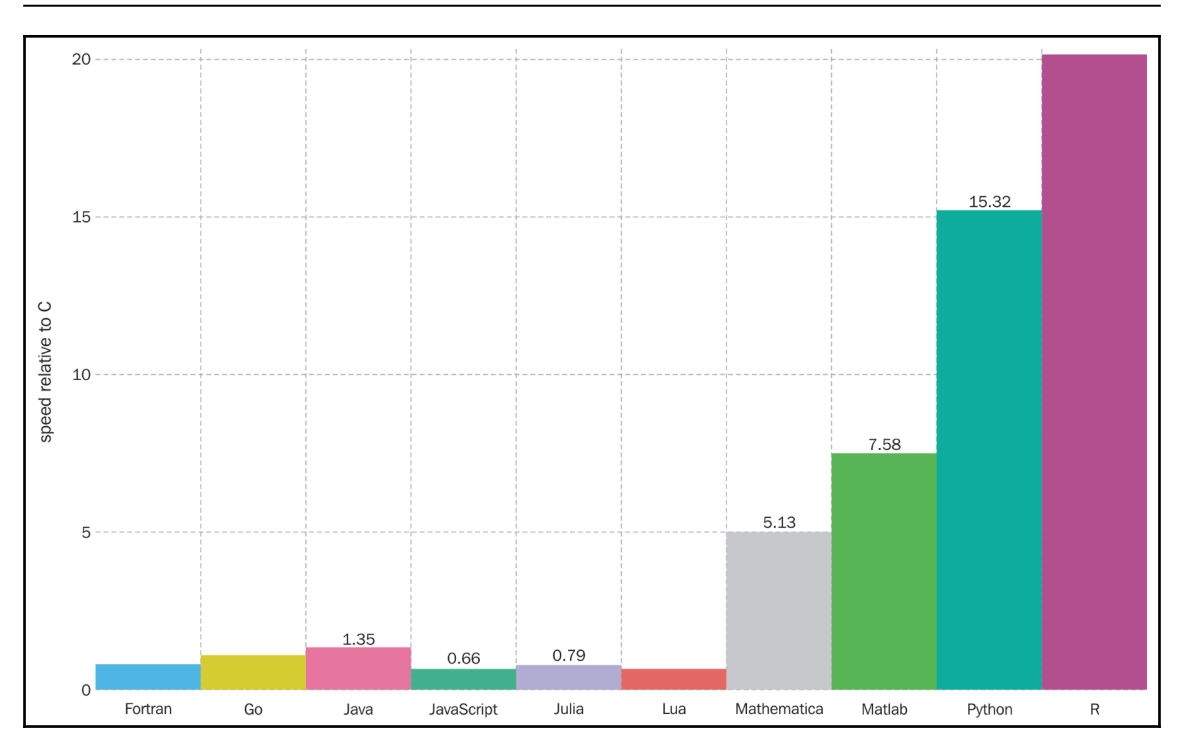

### **Chapter 2: Analyzing Performance**

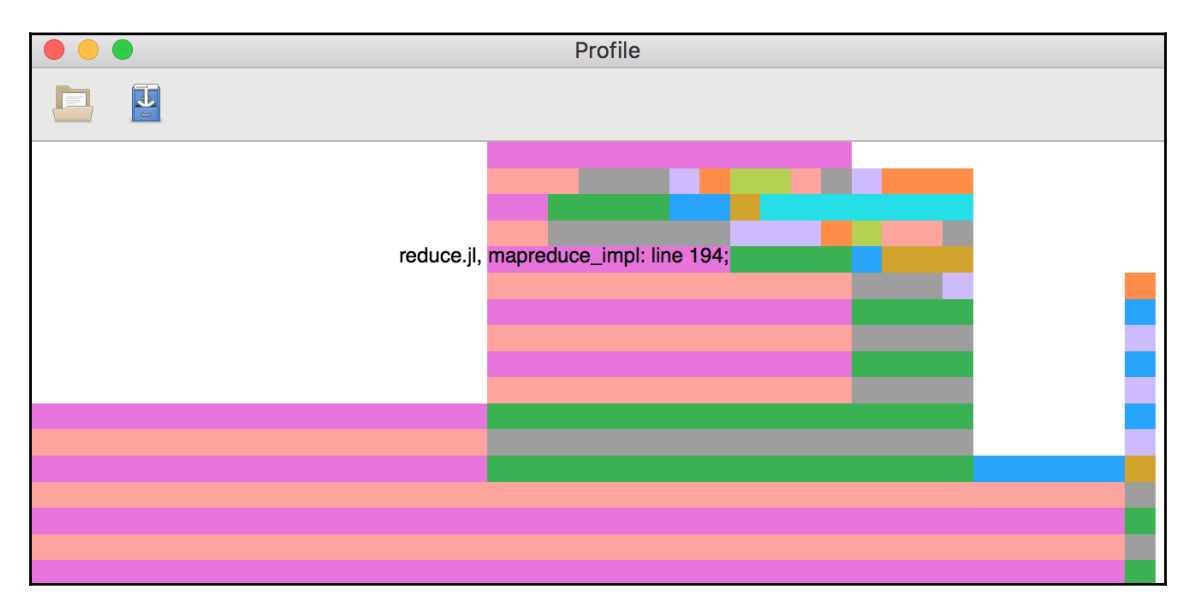

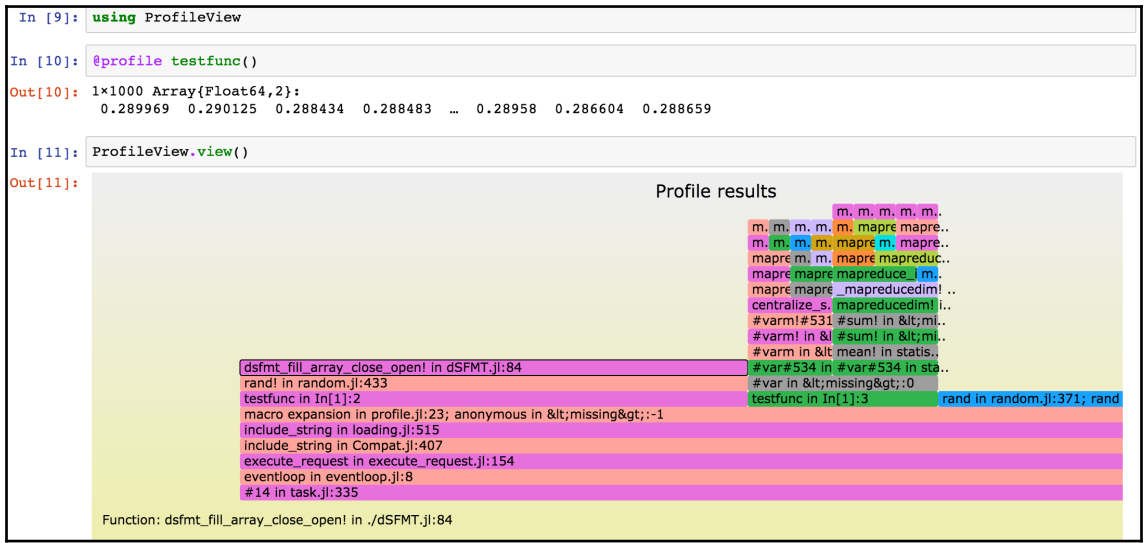

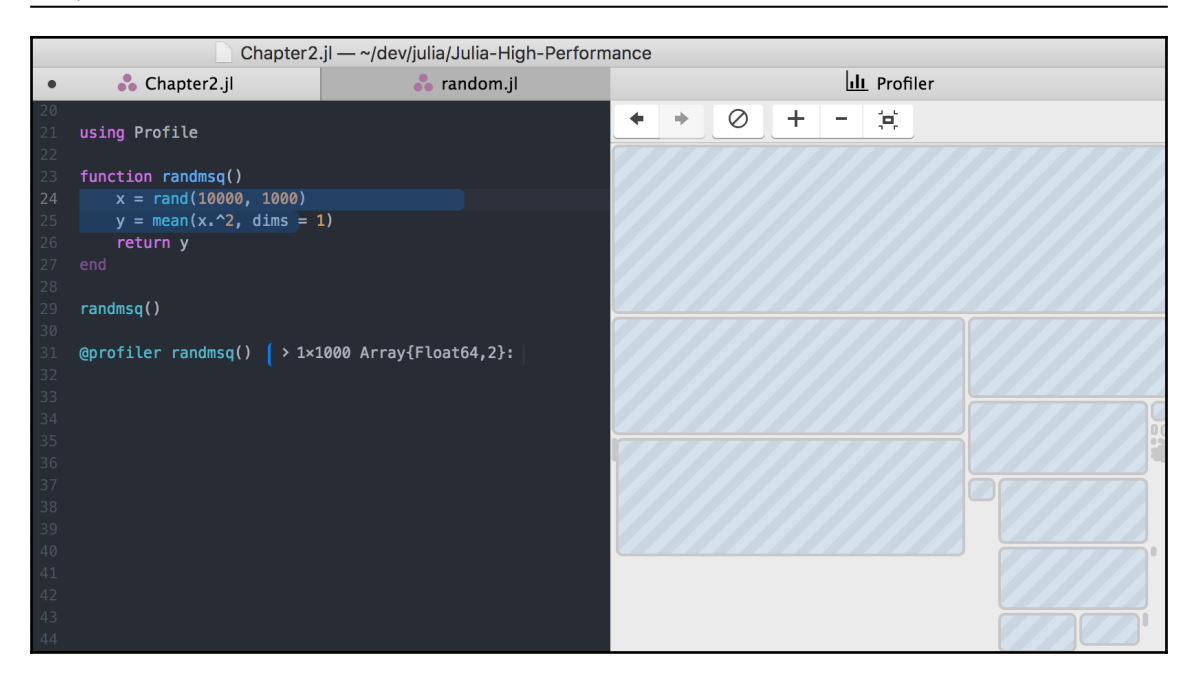

#### **Chapter 3: Types, Type Inference, and Stability**

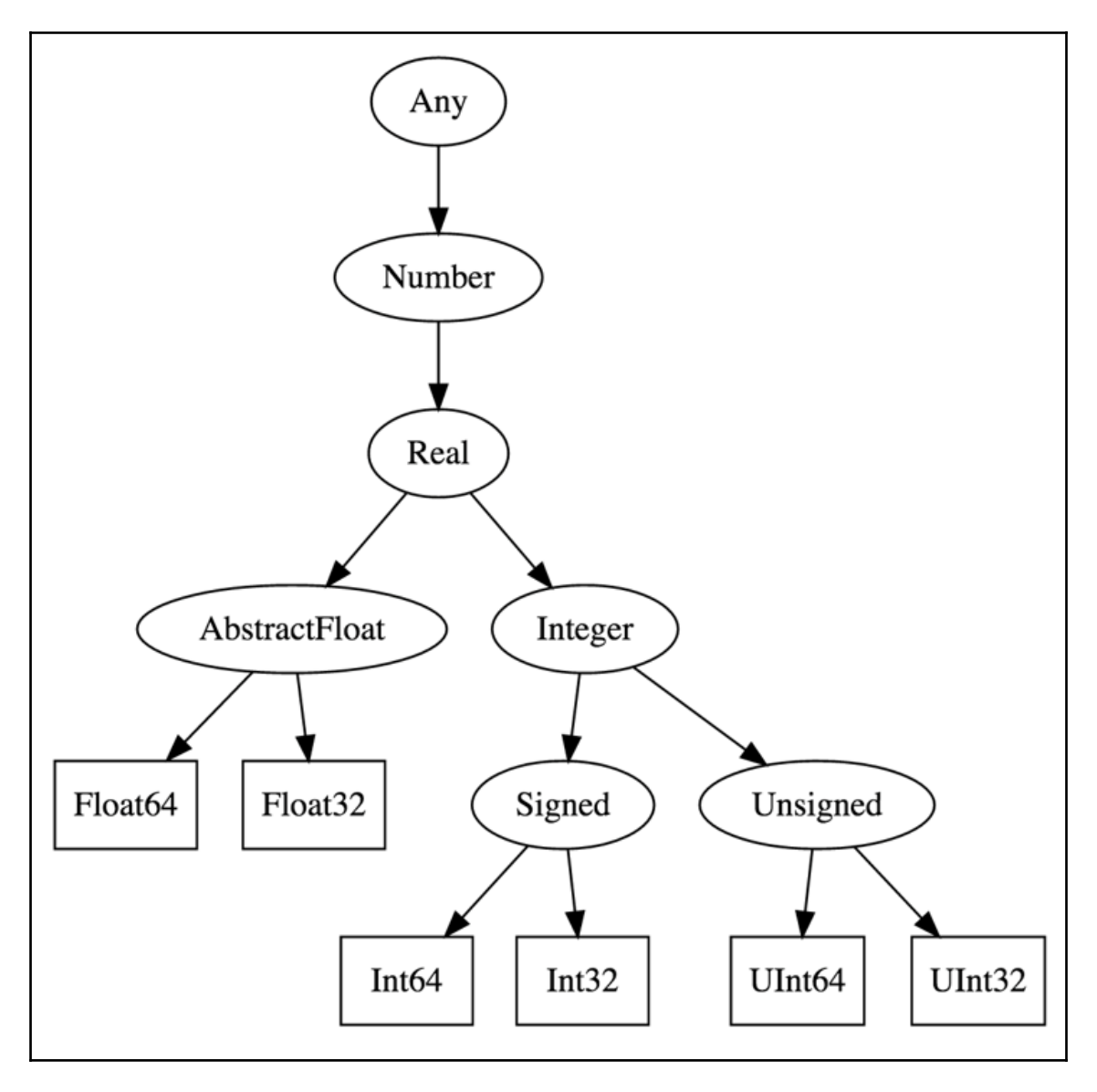

```
iulia> @code warntype pos(2.5)Body:: Union{Float64, Int64}
1 - 21 = (BaseO t_fload)(x, 0.0) ::Bool\text{2} = \text{(Base.eq_fload)}(x, 0.0)::Bool3 = (Base-and_info)(2, true): <b>Bool</b>%4 = (Base-and_info)(%3, false)::Bool\$5 = (Baseior_info)(\$1, \$4):IBoolgoto #3 if not %5return 0
         return x
```

```
[iulia> @code warntype pos fixed(2.5)
Body:: Float64
1 - 21 = (Base.lt_float)(x, 0.0)::Bool\&2 = (Base.eq float)(x, 0.0)::Bool3 = (Base-and_info)(2, true): <b>Bool</b>%4 = (Base-and_info)(%3, false)::BoolS = (Baseior\_int)(\$1, \$4):IBoolgoto #3 if not %5return 0.0
\mathsf{2}^-\mathcal{R}return x
```
#### **Chapter 4: Making Fast Function Calls**

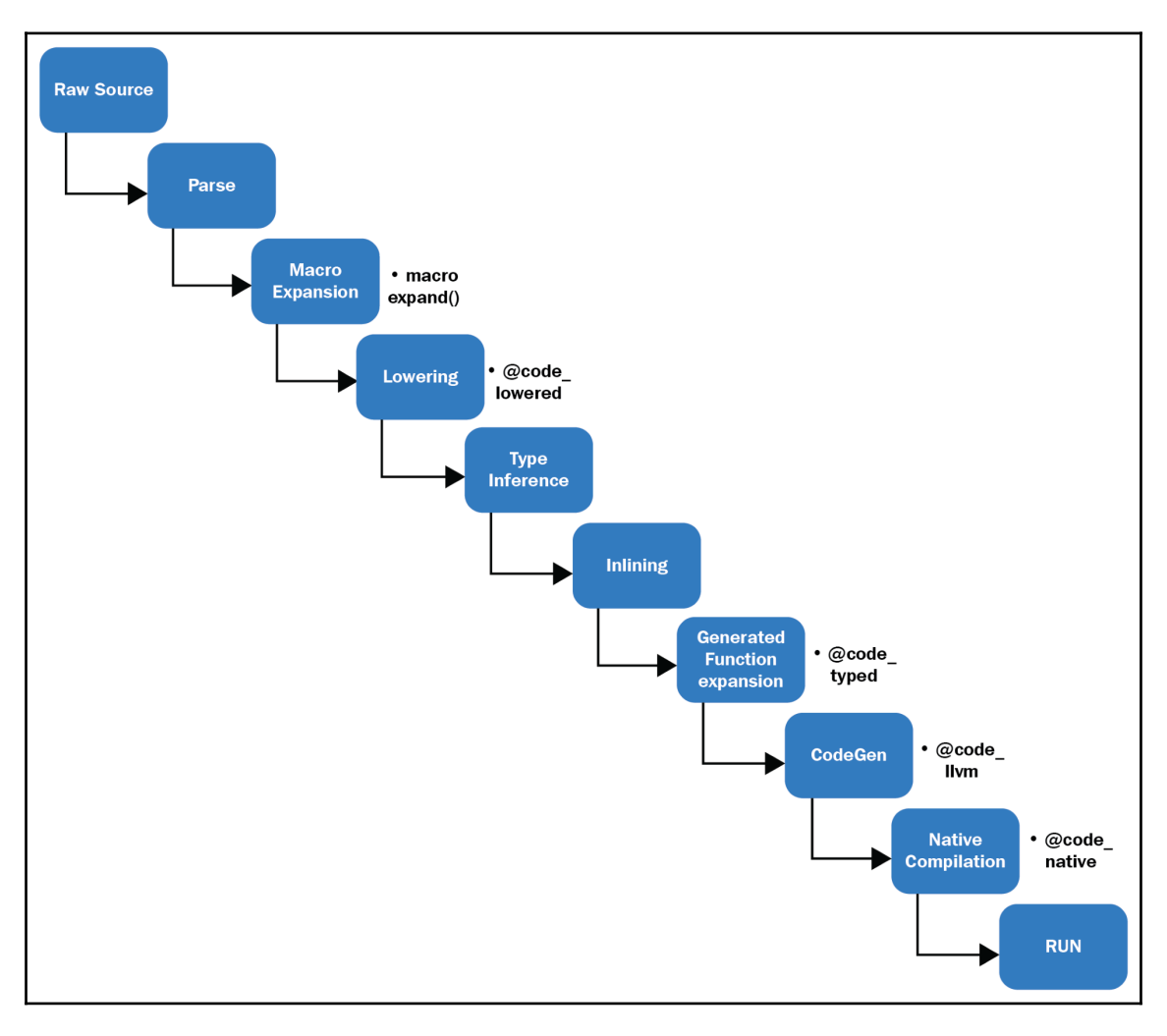

$$
p(x) = \sum_{i=0}^{n} a_i x^i = a_0 + a_1 x + a_2 x^2 + a_3 x^3 + \cdots + a_n x^n
$$
  

$$
f(x) = 1 + 2x + 3x^2 + 4x^3 + 5x^4 + 6x^5 + 7x^6 + 8x^7 + 9x^8
$$
  

$$
[7]
$$

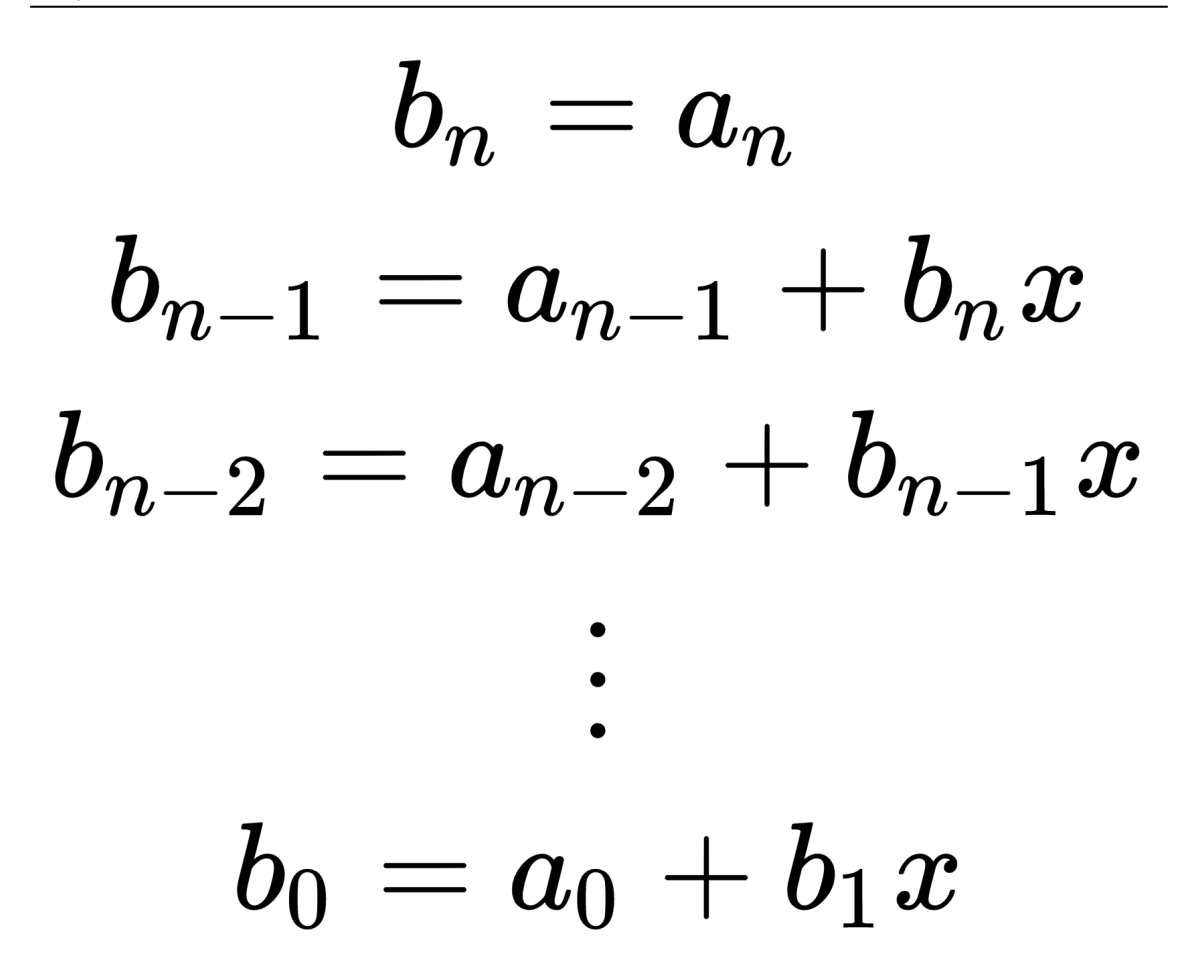

#### **Chapter 5: Fast Numbers**

 $O(\sqrt{n})$  $O\left(\sqrt{log(n)}\right)$ 

### **Chapter 6: Using Arrays**

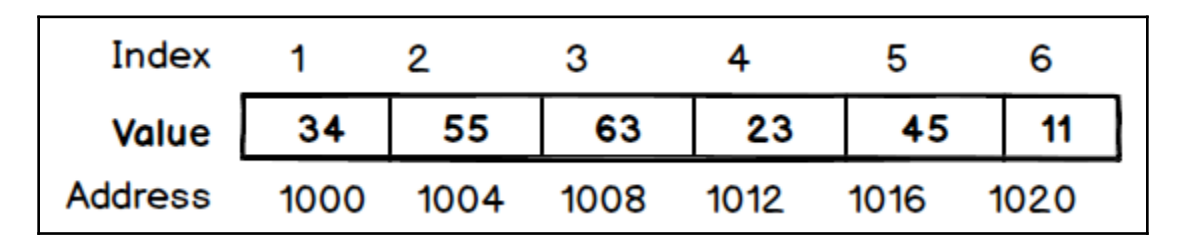

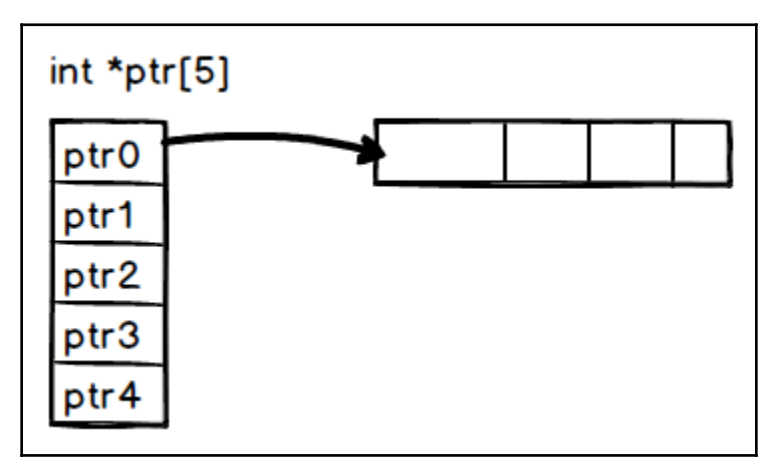

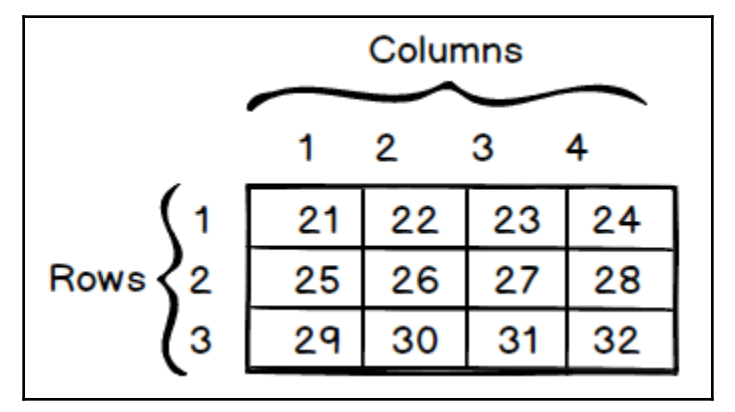

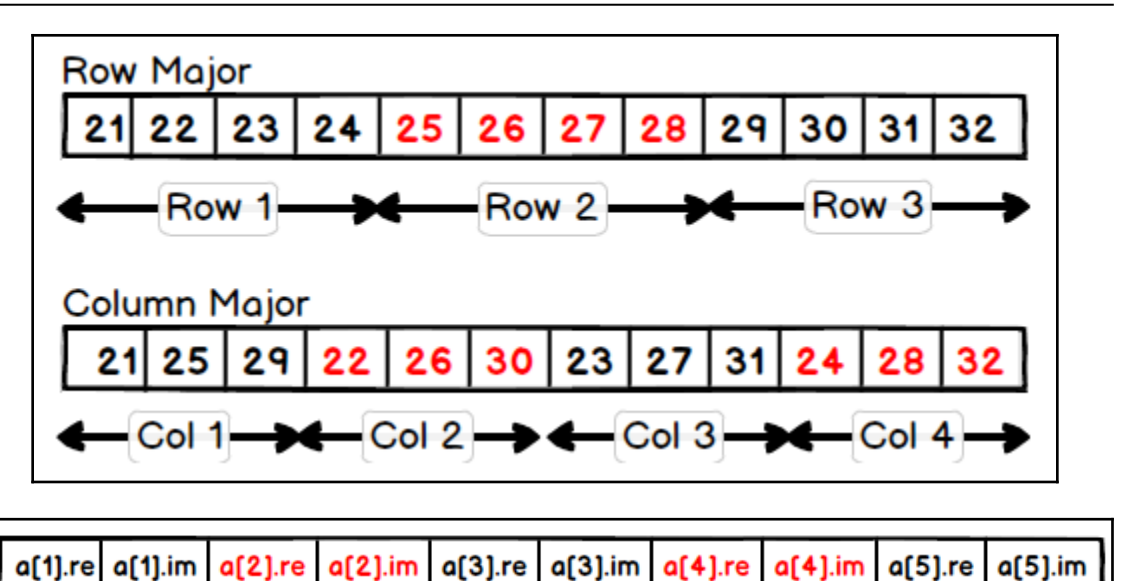

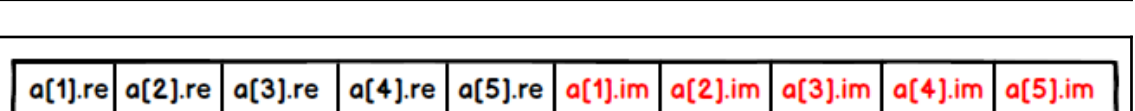

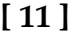

#### **Chapter 7: Accelerating Code with the GPU**

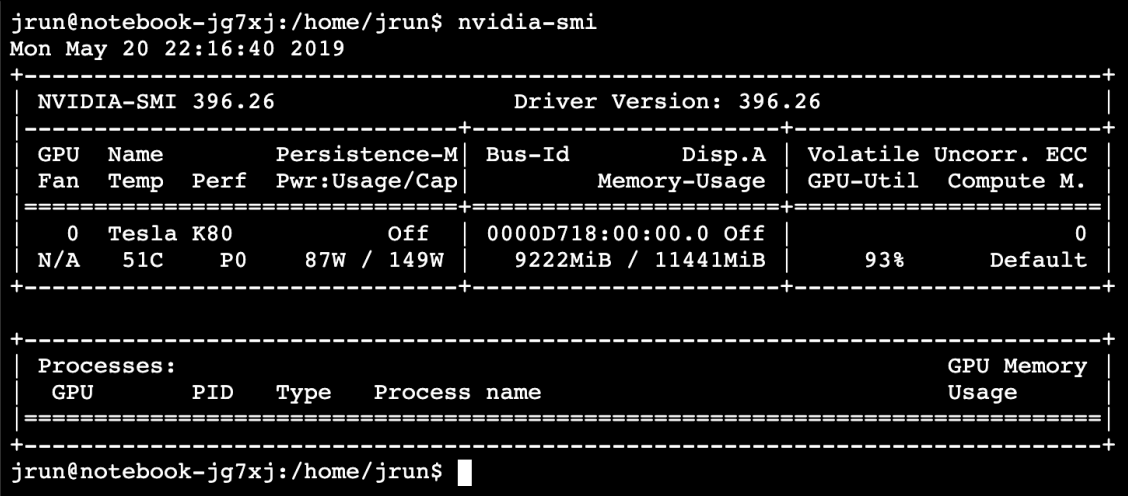

## **Chapter 9: Threads**

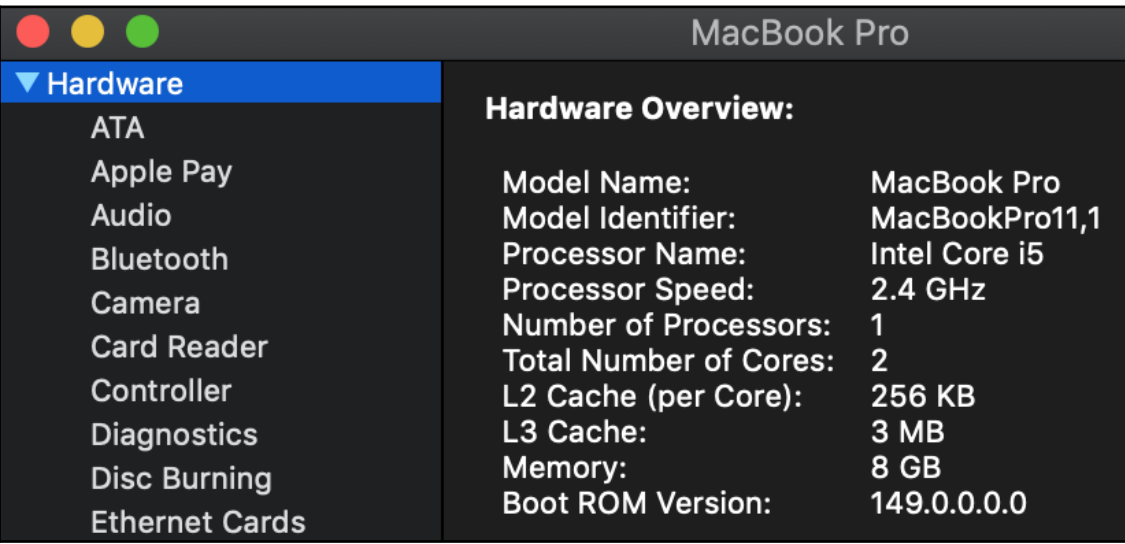

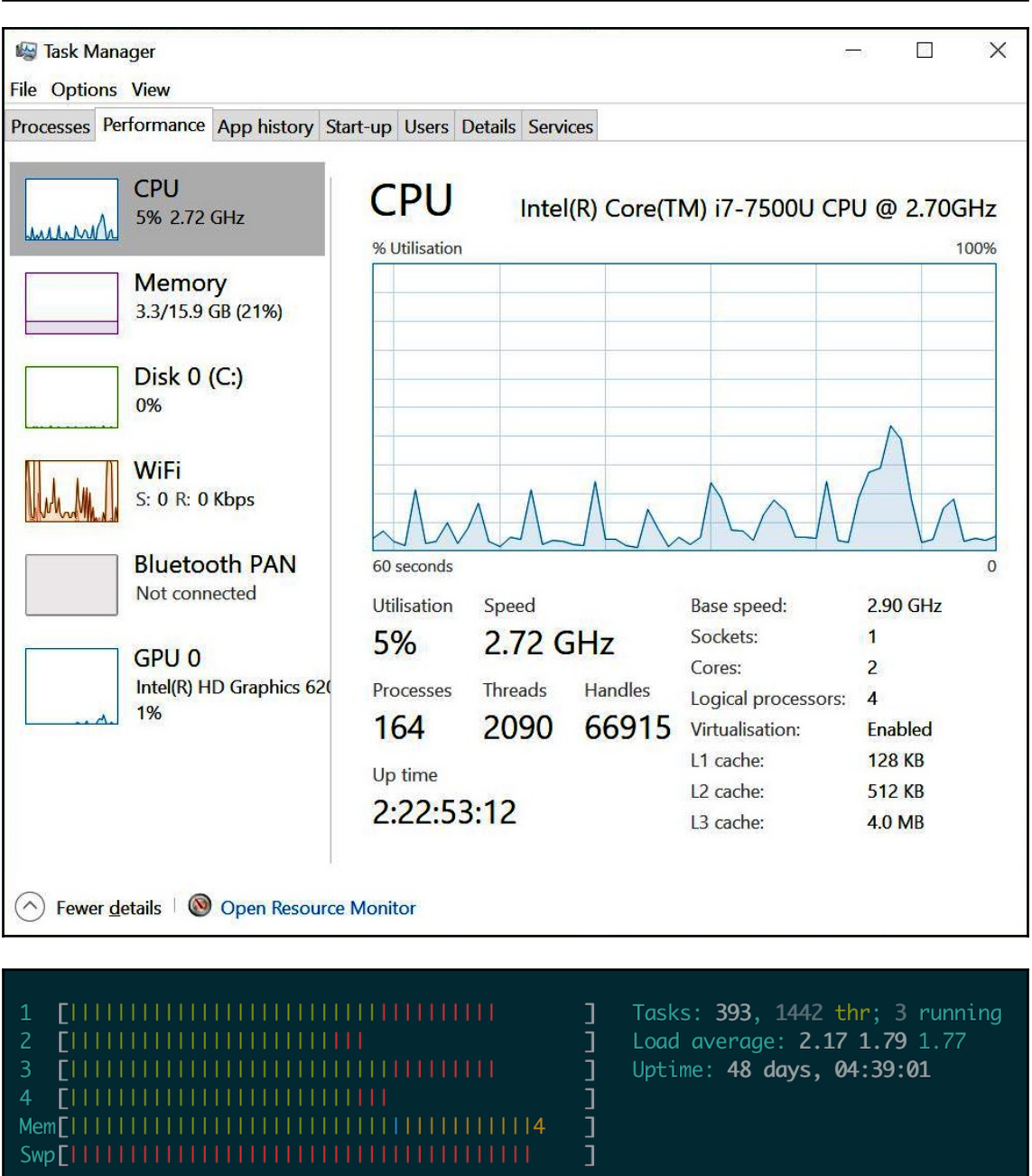

### **Chapter 10: Distributed Computing with Julia**

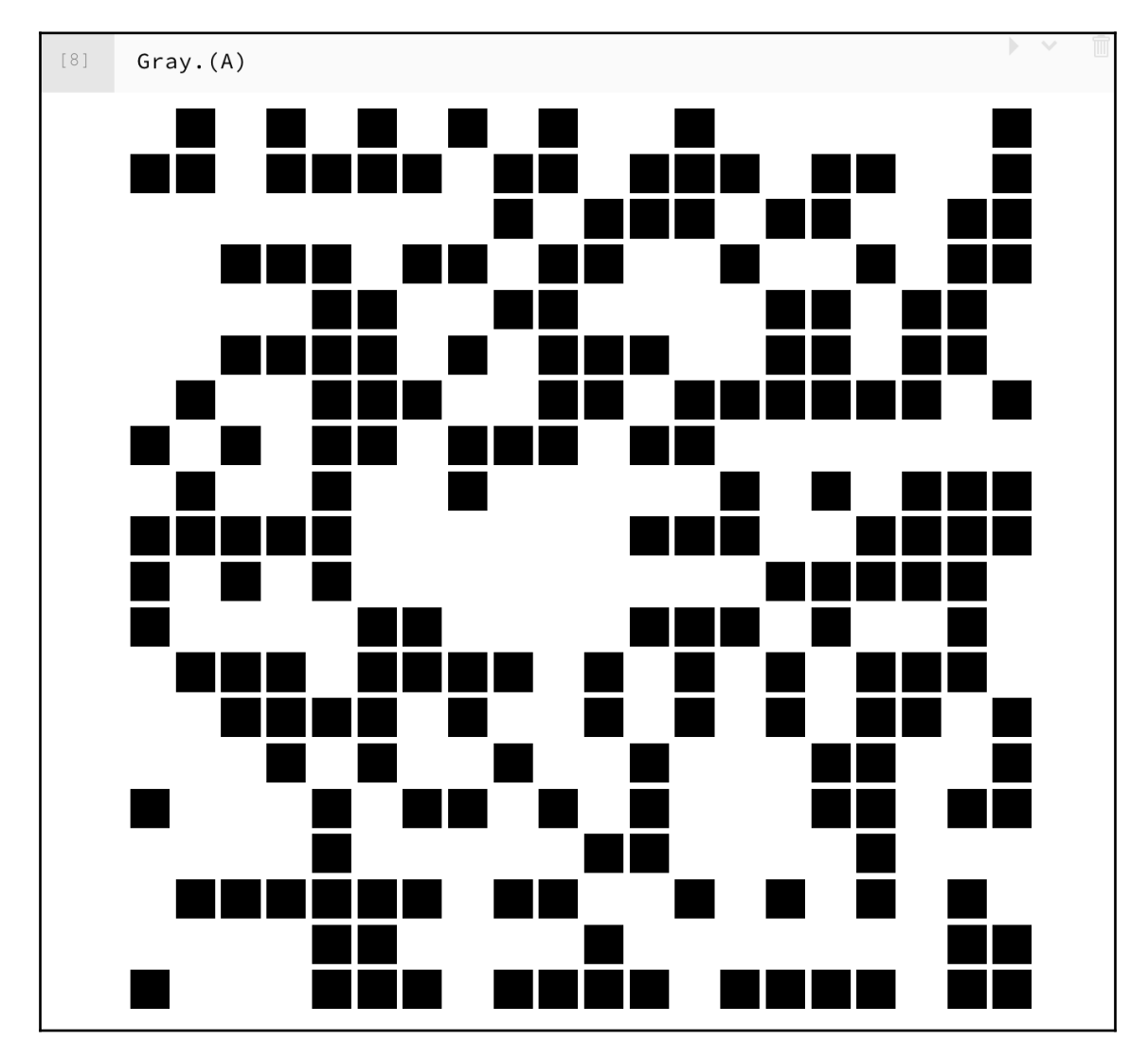

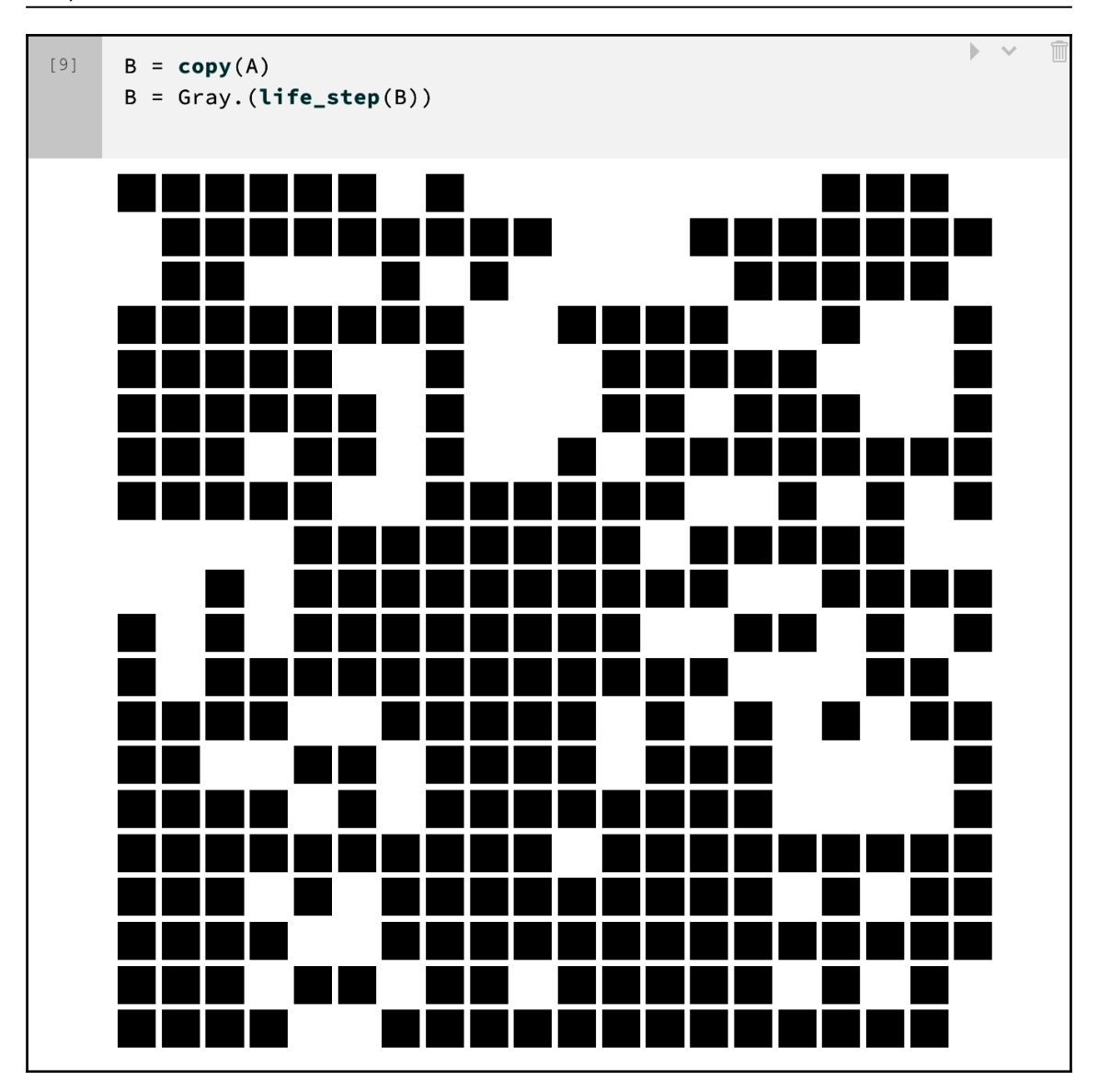